#### **МИНОБРНАУКИ РОССИИ ФЕДЕРАЛЬНОЕ ГОСУДАРСТВЕННОЕ БЮДЖЕТНОЕ ОБРАЗОВАТЕЛЬНОЕ УЧРЕЖДЕНИЕ ВЫСШЕГО ОБРАЗОВАНИЯ «ВОРОНЕЖСКИЙ ГОСУДАРСТВЕННЫЙ УНИВЕРСИТЕТ ИНЖЕНЕРНЫХ ТЕХНОЛОГИЙ»**

#### **УТВЕРЖДАЮ**

Проректор по учебной работе

\_\_\_\_\_\_\_\_\_\_\_ Василенко В.Н. (подпись) (Ф.И.О.)

"25" 05. 2023 г.

 ДОКУМЕНТ ПОДПИСАН ЭЛЕКТРОННОЙ ПОДПИСЬЮ Сертификат: 00A29CA99D98126F4EB57F6F989D713C88 Владелец: Василенко Виталий Николаевич Действителен: с 07.07.2022 до 30.09.2023

# **РАБОЧАЯ ПРОГРАММА ДИСЦИПЛИНЫ**

# **ИНФОРМАЦИОННОЕ И МАТЕМАТИЧЕСКОЕ ОБЕСПЕЧЕНИЕ**

Направление подготовки 27.03.01 Стандартизация и метрология

Направленность (профиль) Стандартизация и контроль качества

> Квалификация выпускника Бакалавр

> > Воронеж

#### 1. Цели и задачи дисциплины

Целью освоения дисциплины является формирование компетенций обучающегося в области профессиональной деятельности и сфере профессиональной деятельности:

- 40 Сквозные виды профессиональной деятельности в промышленности (в сфере получения и применения измерительной информации, технического регулирования и стандартизации).

Дисциплина направлена на решение задач профессиональной деятельности сле-ДУЮЩИХ ТИПОВ:

- производственно-технологический;

- организационно-управленческий;

- научно-исследовательский.

Программа составлена в соответствии с требованиями Федерального государственного образовательного стандарта высшего образования по направлению подготовки 27.03.01 Стандартизация и метрология.

#### 2. Перечень планируемых результатов обучения, соотнесенных с планируемыми результатами освоения образовательной программы

В результате освоения дисциплины в соответствии с предусмотренными компетенциями обучающийся должен

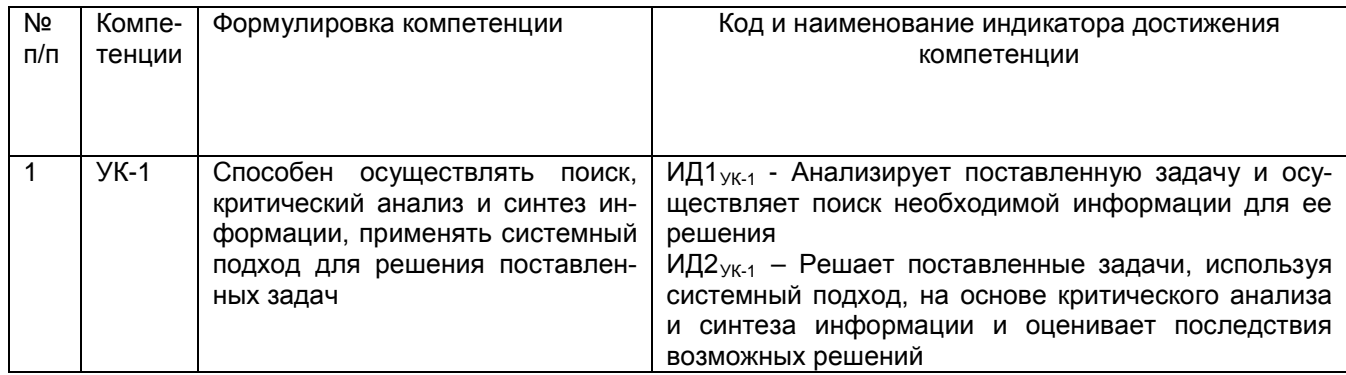

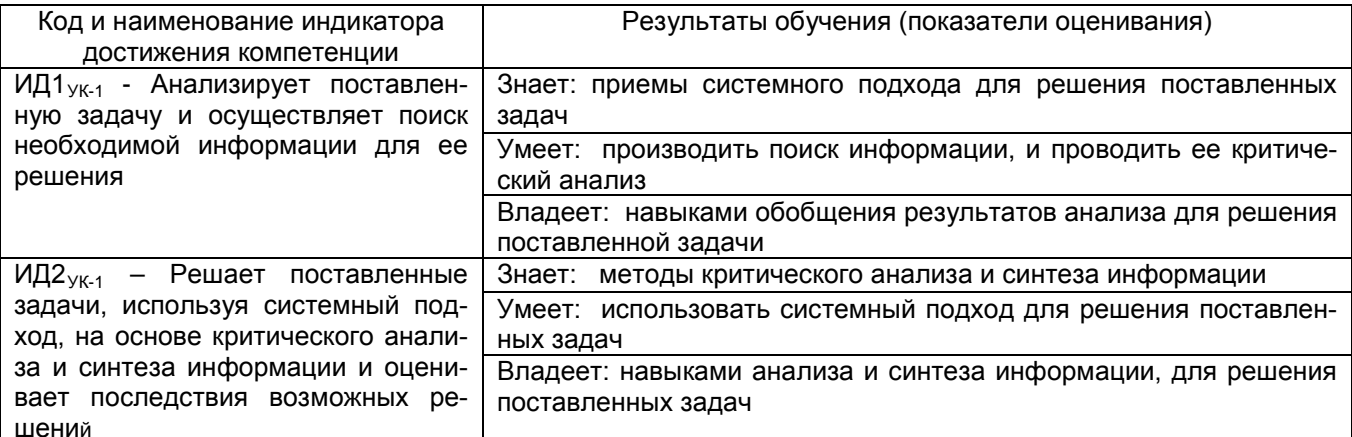

#### 3. Место дисциплины в структуре ООП ВО

Дисциплина относится к блоку 1 ООП и части, формируемой участниками образовательных отношений. Дисциплина является обязательной к изучению.

Изучение дисциплины основано на знаниях, умениях и навыках, полученных обучающимися при изучении дисциплин: Информатика. Компьютерная и инженерная графика.

Дисциплина является предшествующей для изучения дисциплины: Технология разработки стандартов и нормативной документации, для учебной практики, ознакомительной практики, производственной практики, преддипломной практики, организационно-управленческой практики, а также для подготовки к процедуре защиты и защиты выпускной квалификационной работы.

#### 3. Объем дисциплины и виды учебных занятий

Общая трудоемкость дисциплины составляет 3 зачетные единицы.

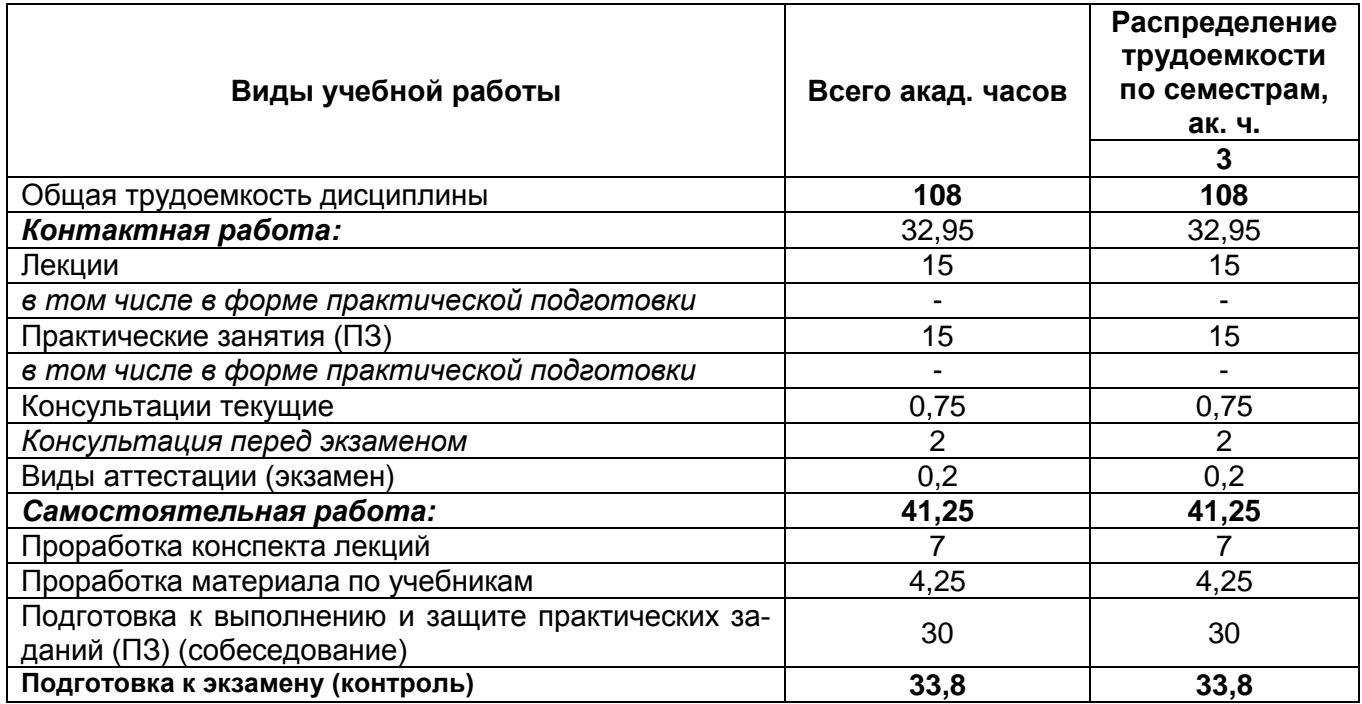

#### 5 Содержание дисциплины, структурированное по темам с указанием отведенного на них количества академических часов и видов учебных занятий 5.1 Содержание разделов дисциплины

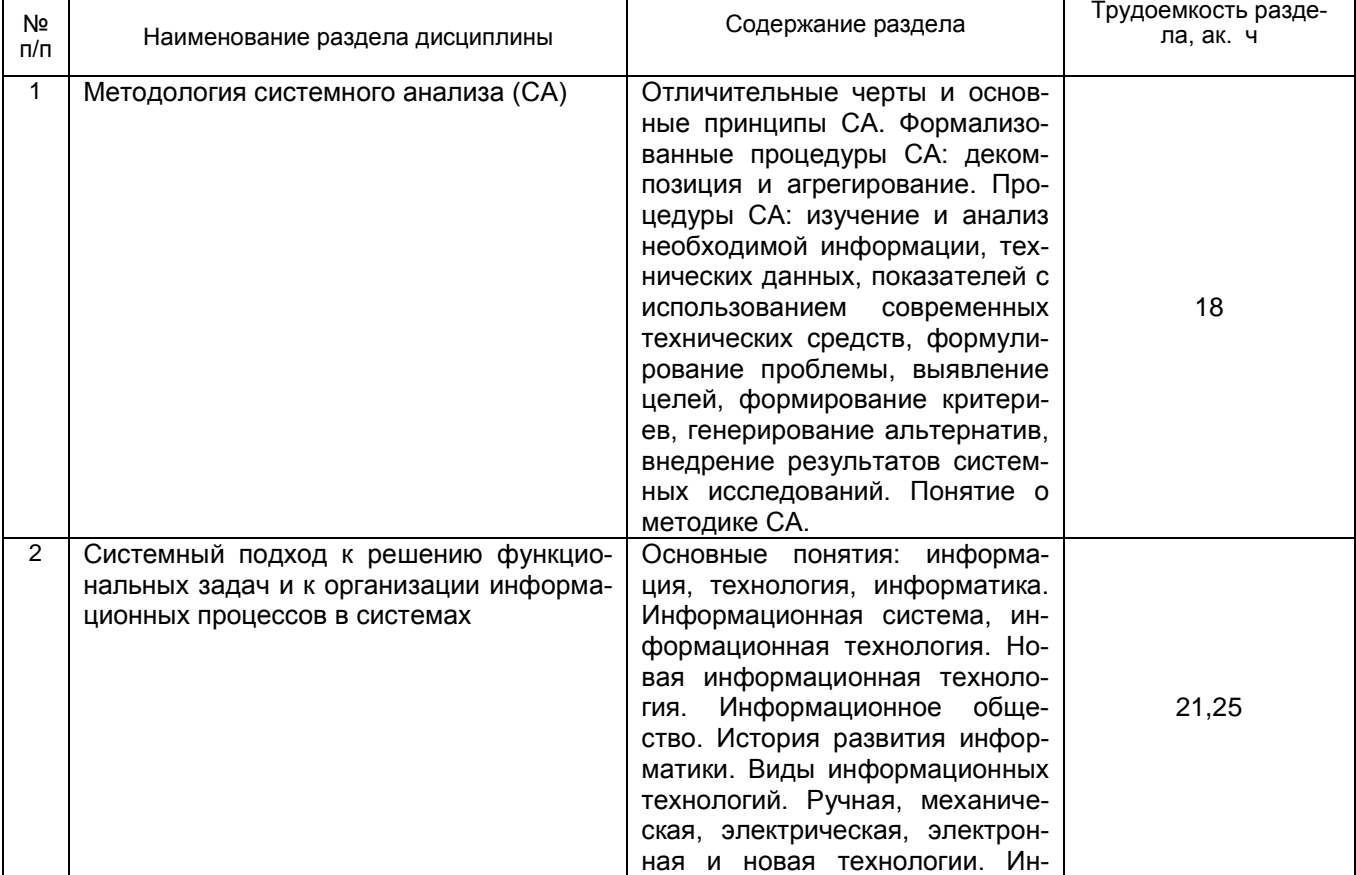

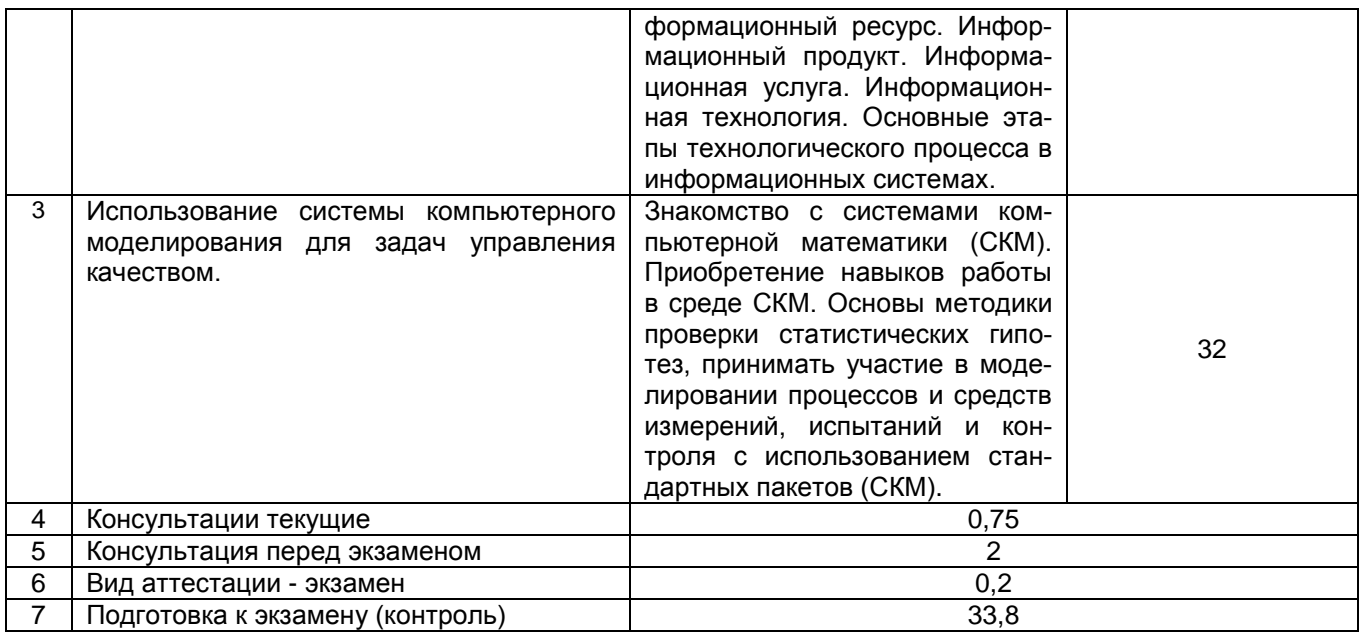

# 5.2 Разделы дисциплины и виды занятий

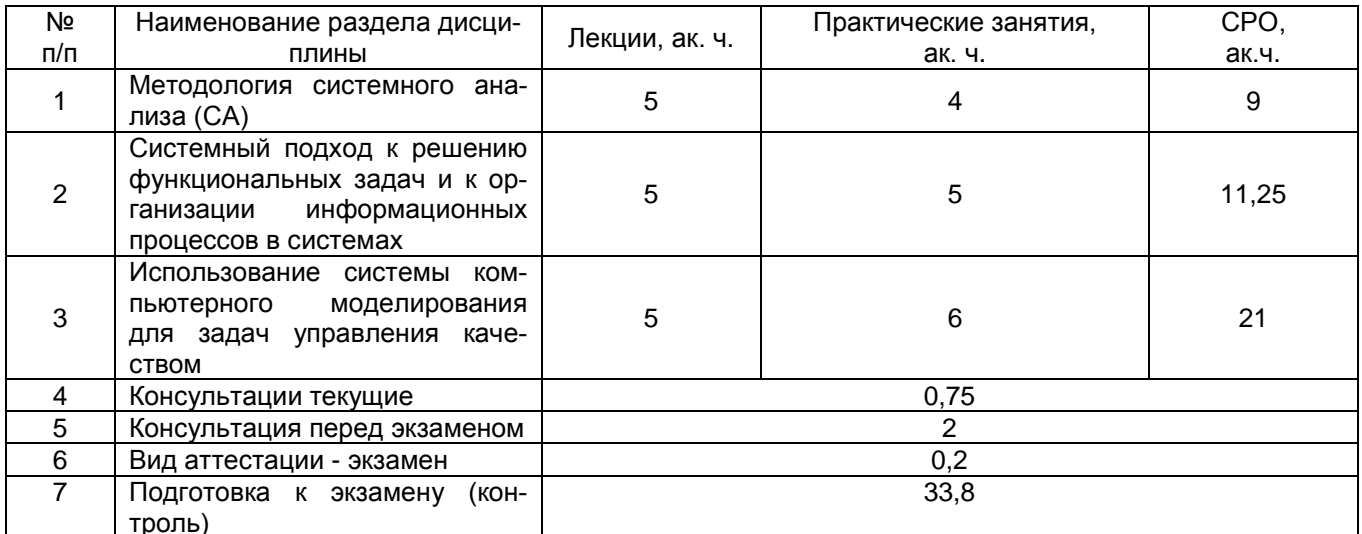

# 5.2.1 Лекции

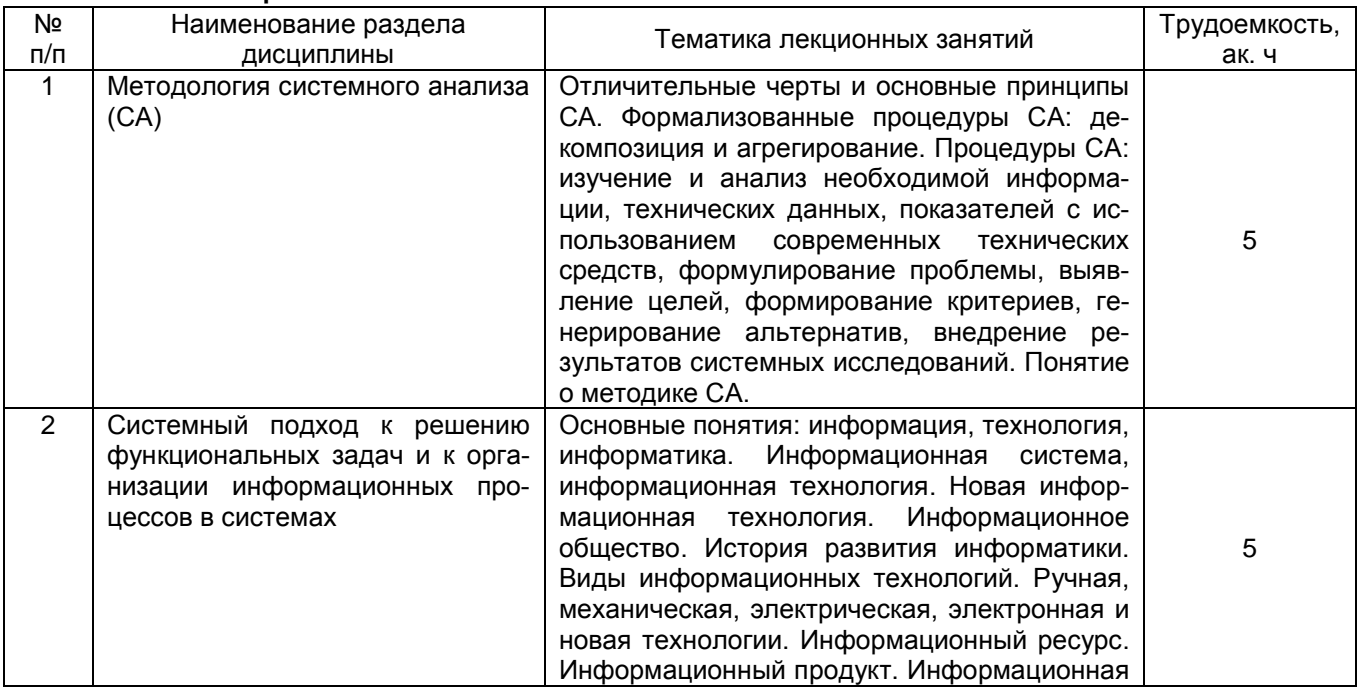

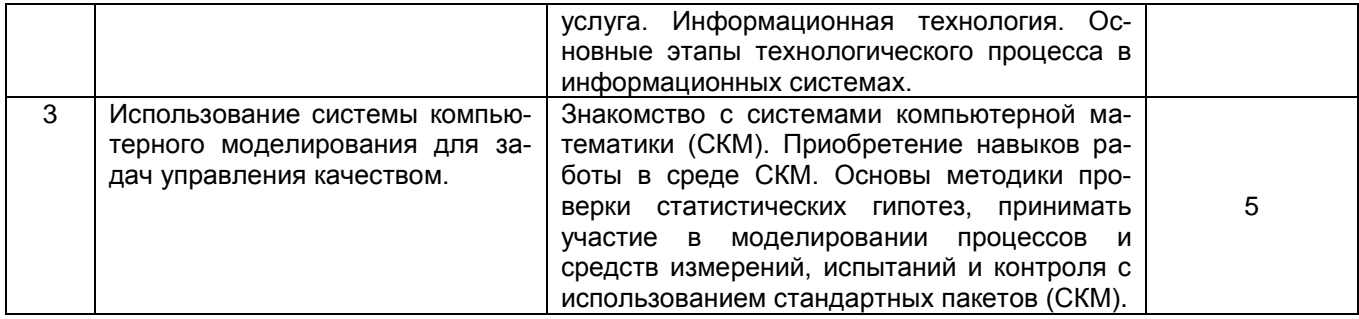

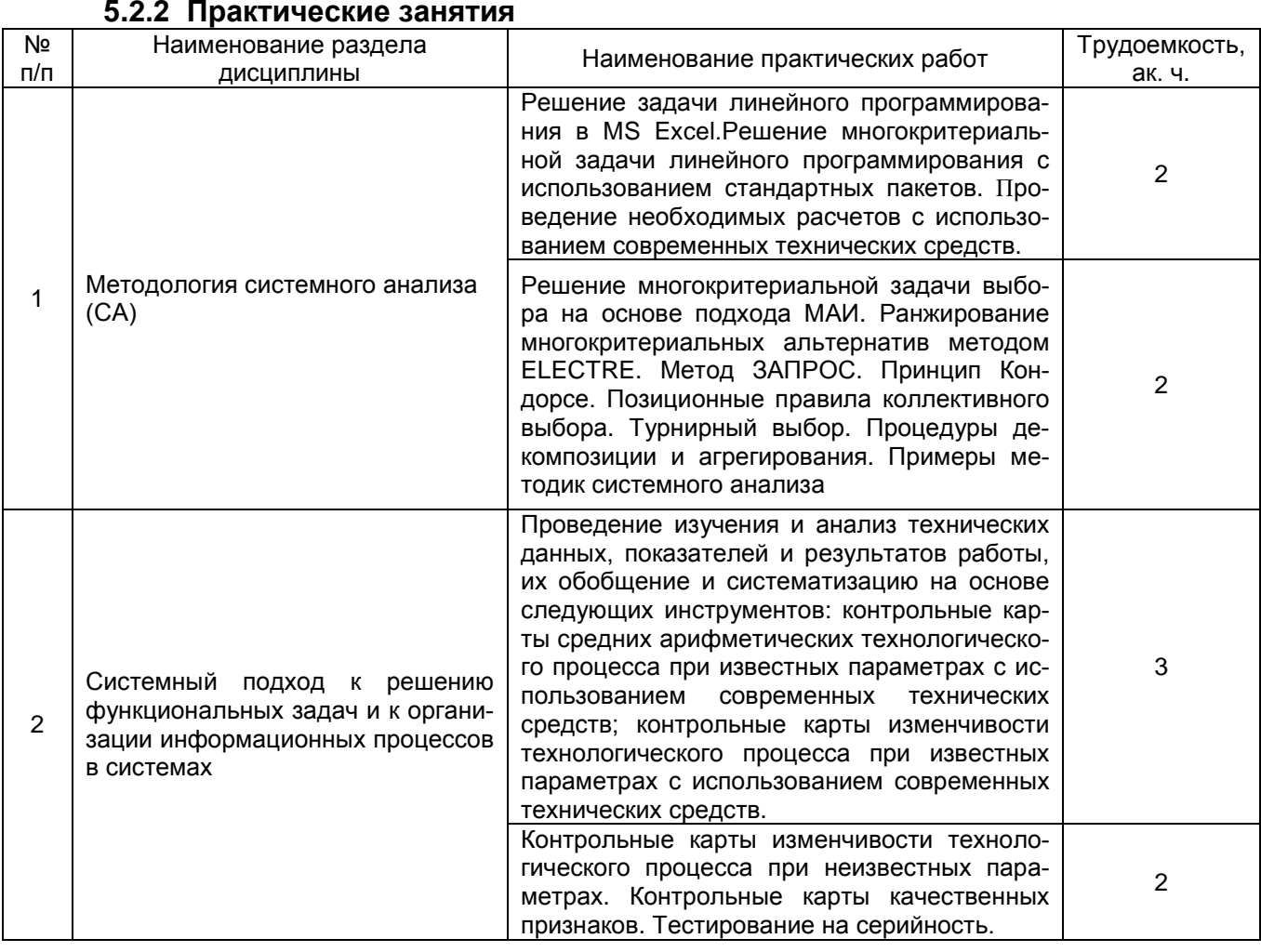

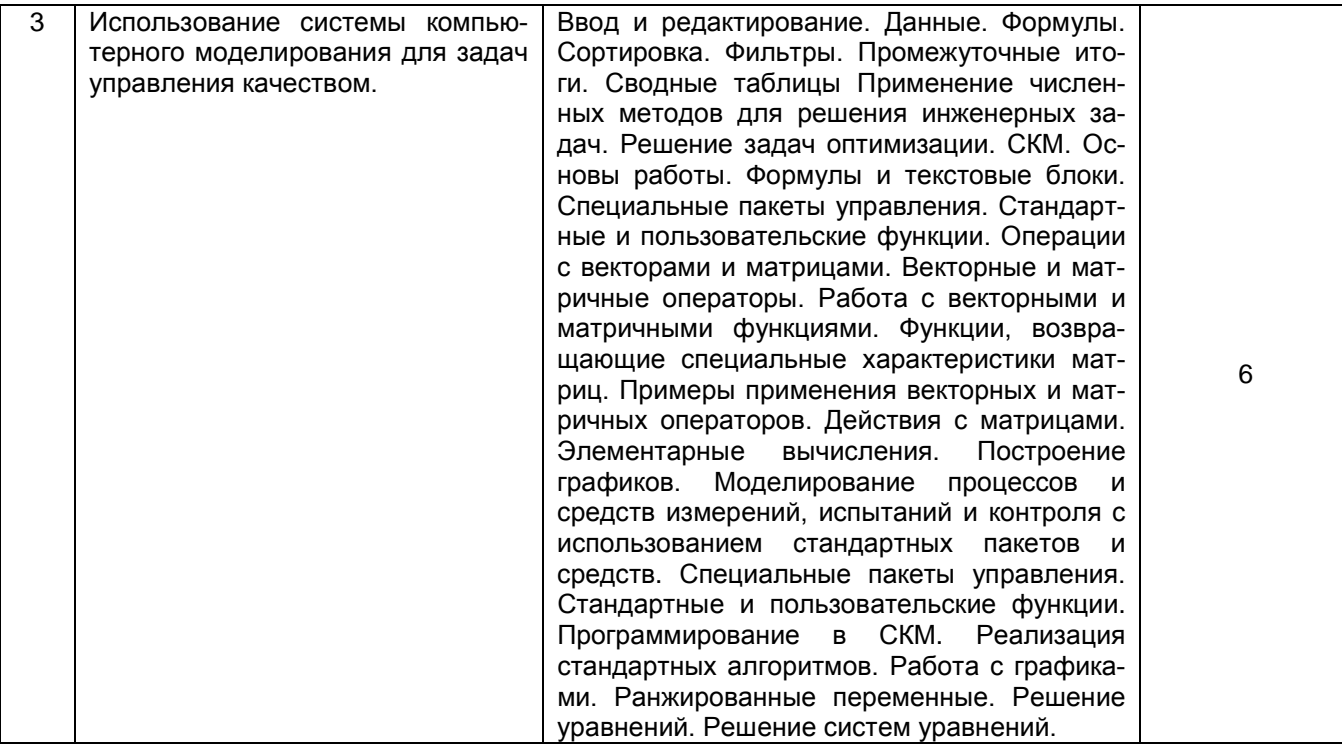

#### 5.2.3 Лабораторный практикум (не предусмотрен)

#### 5.2.4 Самостоятельная работа обучающихся (СРО)

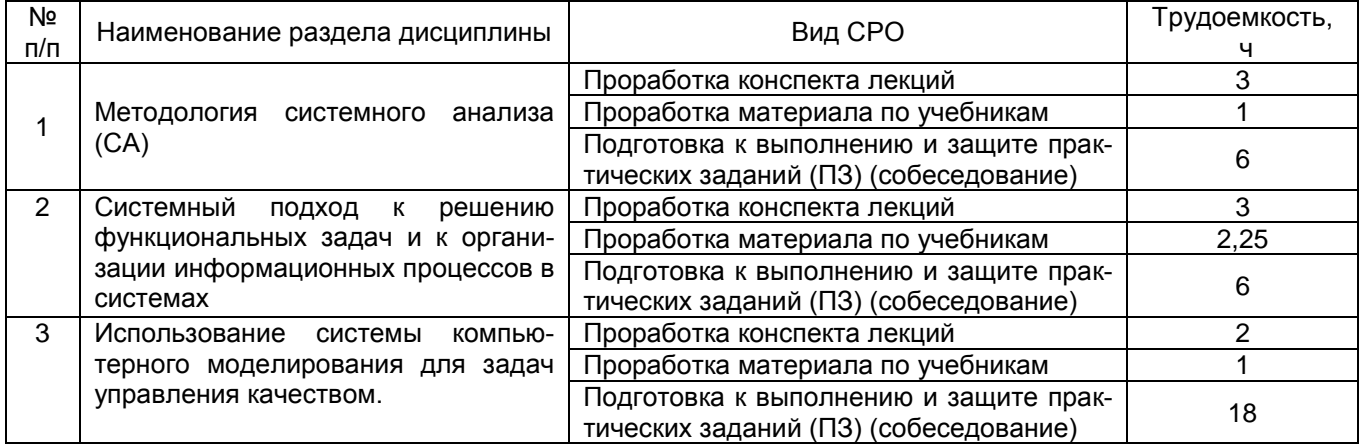

#### 6 Учебно-методическое обеспечение дисциплины

#### 6.1 Основная литература

Громов Ю.Ю., Информационные технологии [Текст]: учебник / Ю.Ю. Гро- $1.$ мов, И.В. Дидрих, О.Г. Иванова, М.А. Ивановский, В.Г. Однолько - Тамбов: Изд-во ФГБОУ **B<sub>IO</sub>** 2015. «TLTY»,

260c. http://biblioclub.ru/index.php?page=book\_view\_red&book\_id=444641

Богданова С.В., Ермакова А.Н. Информационные технологии [Текст]; учеб- $2.$ ное пособие для студентов высших учебных за-ведений. - Ставрополь: Сервисшкола, 2014. - 211 c. http://biblioclub.ru/index.php?page=book\_red&id=277476&sr=1

Исаев, Г.Н. Информационные технологии. Учебник [Электронный ресурс]: 3. Электрон.дан. Москва Омега-Л.  $2012.$ 464 учеб.  $\sim$ c. https://e.lanbook.com/book/5528

#### 6.2 Дополнительная литература

1. Изюмов А.А., Компьютерные технологии в науке и образовании [Текст]: учебное пособие / А.А. Изюмов, В.П. Коцубинский. - Томск: Эль Контент, 2012. - 150 c. http://biblioclub.ru/index.php?page=book\_view\_red&book\_id=208648

2. Коробова, Л.А. Статистическая обработка данных в среде wxMaxima. Практикум [Текст]: учебное пособие / Л. А. Коробова, С.Н. Черняева, Ю.А. Сафонова, В.В. Денисенко; ВГУИТ, Кафедра информационных технологий моделирования и управления. - Воронеж, 2019. - 64 с. - 24 экз. + Электрон.ресурс; [http://biblos.vsuet.ru/ProtectedView/Book/ViewBook/2064 . -](http://biblos.vsuet.ru/ProtectedView/Book/ViewBook/2064%20.%20-%20ISBN%20978-5-00032-380-9) ISBN 978-5- [00032-380-9.](http://biblos.vsuet.ru/ProtectedView/Book/ViewBook/2064%20.%20-%20ISBN%20978-5-00032-380-9)

#### **6.3 Перечень учебно-методического обеспечения для самостоятельной работы обучающихся**

1. Коробова, Л.А. Программные средства компьютерной математики [Текст] : практикум : учебное пособие / Л.А. Коробова, С.Н. Черняева, И.С. Толстова, И.А., Матыцина; ВГУИТ, Кафедра информационных технологий моделирования и управления. - Воронеж, 2019. - 79 с. - 22 + Электрон.ресурс; [http://biblos.vsuet.ru/ProtectedView/Book/ViewBook/2048.](http://biblos.vsuet.ru/ProtectedView/Book/ViewBook/2048) - Библиогр.: с. 78. - ISBN 978-5-00032-439-4.

2. Коробова, Л.А. Основы работы в wxMAXIMA [Текст] : учебное пособие / Л.А. Коробова, С.Н.Черняева, И.С. Толстова, И.А. Матыцина; ВГУИТ, Кафедра высшей математики и информационных технологий. - Воронеж, 2021. - 87 с. - 25 экз. + Электрон.ресурс; [http://biblos.vsuet.ru/ProtectedView/Book/ViewBook/2438.](http://biblos.vsuet.ru/ProtectedView/Book/ViewBook/2438) - Библиогр.: 86. - ISBN 978-5-00032-517-9.

3. Коробова, Л.А. Решение задач линейного программирования в среде WXMAXIMA. Практикум [Текст] : учебное пособие / Л.А. Коробова, С.Н. Черняева, Ю.А. Сафонова, В.В. Денисенко; ВГУИТ, Кафедра высшей математики и информационных технологий. - Воронеж, 2020. - 55 с. - 24 экз. - Библиогр.: с. 54. - ISBN 978-5-00032-452- 3[.http://biblos.vsuet.ru/MegaPro/Web/SearchResult/ToPage/1](http://biblos.vsuet.ru/MegaPro/Web/SearchResult/ToPage/1)

#### **6.4 Перечень ресурсов информационно-телекоммуникационной сети «Интернет», необходимых для освоения дисциплины**

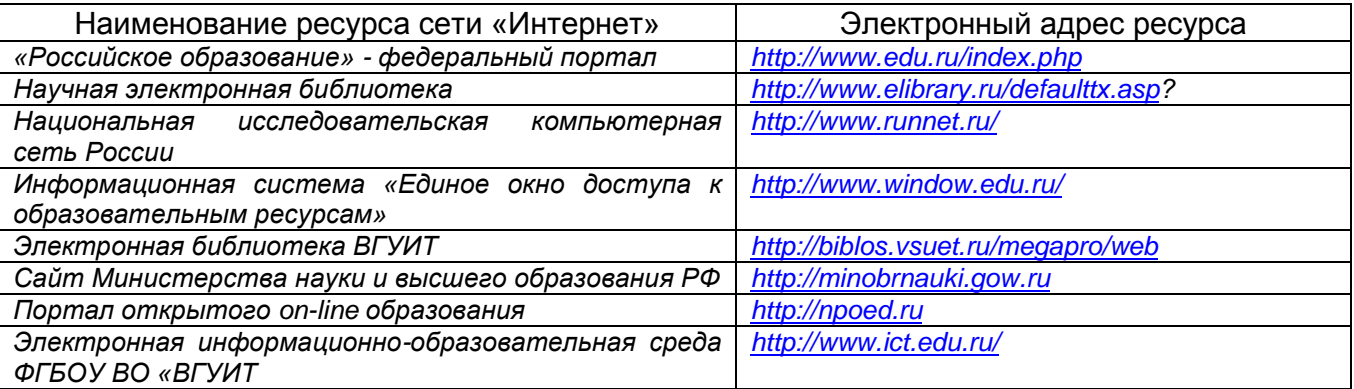

#### **6.5 Перечень информационных технологий, используемых при осуществлении образовательного процесса по дисциплине, включая перечень программного обеспечения и информационных справочных систем**

*При изучении дисциплины используется программное обеспечение, современные профессиональные базы данных и информационные справочные системы: ЭИОС университета, в том числе на базе программной платформы «Среда электронного обучения 3KL», автоматизированная информационная база «Интернеттренажеры».*

#### **При освоении дисциплины используется лицензионное и открытое программное обеспечение:**

*Microsoft Windows ХР Microsoft Open License Academic OPEN No Level #44822753 от 17.11.2008 г.; Microsoft Office Professional Plus 2007 Russian Academic OPEN No Level #44822753 от 17.11.2008 г.;*

*KOMПАС 3DLTv12 (бесплатное ПО) [http://zoomexe.net/ofis/project/2767-kompas-](http://zoomexe.net/ofis/project/2767-kompas-3d.html)[3d.html;](http://zoomexe.net/ofis/project/2767-kompas-3d.html)*

*AdobeReaderXI (бесплатное ПО) [https://acrobat.adobe.com/ru/ru/acrobat/pdf](https://acrobat.adobe.com/ru/ru/acrobat/pdf-reader/volume-distribution.html)[reader/volume-distribution.html;](https://acrobat.adobe.com/ru/ru/acrobat/pdf-reader/volume-distribution.html)*

*Альт Образование 8.2 + LibreOffice 6.2+Maxima Лицензия № ААА.0217.00 с 21.12.2017 г. по «Бессрочно»; Microsoft Windows Server Standart 2008 Russian Academic OPEN 1 License No Level #45742802 от 29.07.2009 г. [http://eopen.microsoft.com;](http://eopen.microsoft.com/)*

*Microsoft Office Professional Plus 2010 Microsoft Open License Microsoft Office Professional Plus 2010 Russian Academic OPEN 1 License No Level #48516271 от 17.05.2011 г. [http://eopen.microsoft.com.](http://eopen.microsoft.com/)*

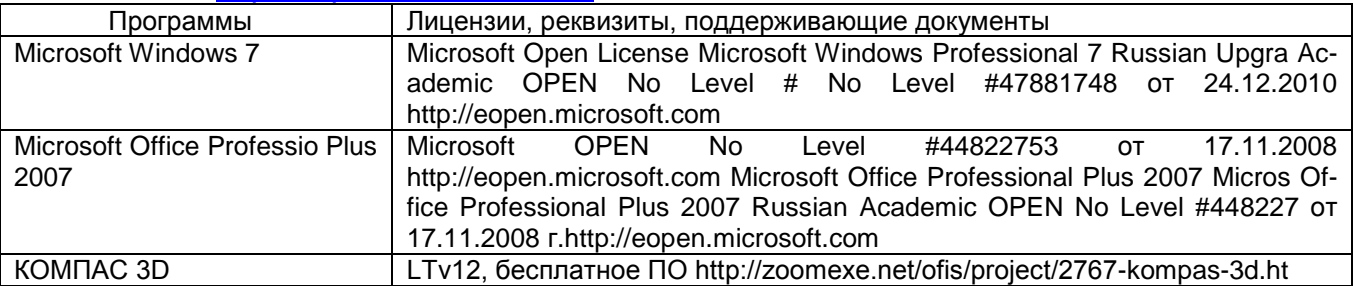

**При освоении дисциплины используются информационные справочные системы:**

*- Сетевая локальная БД Справочная Правовая Система Консультант Плюс для 50 пользователей, ООО «Консультант-Эксперт» Договор № 200016222100052 от 19.11.2021;*

*- БД «ПОЛПРЕД Справочники» [http://www.polpred.com](http://www.polpred.com/) , неограниченный доступ, ООО «ПОЛПРЕД Справочники» Соглашение № 128 от 12.04.2017 (скан-копия).*

#### **7. Материально-техническое обеспечение дисциплины**

Необходимый для реализации образовательной программы перечень материально-технического обеспечения включает: лекционные аудитории (оборудованные видеопроекционным оборудованием для презентаций; средствами звуковоспроизведения; экраном; имеющие выход в Интернет); помещения для проведения семинарских, лабораторных и практических занятий (оборудованные учебной мебелью); библиотеку (имеющую рабочие места для студентов, оснащенные компьютерами с доступом к базам данных и Интернет); компьютерные классы. Обеспеченность процесса обучения техническими средствами полностью соответствует требованиям ФГОС по направлению подготовки. Материально-техническая база приведена в лицензионных формах и расположена во внутренней сети по адресу [http://education.vsuet.ru](http://education.vsuet.ru/)

Компьютерный класс № 332

Компьютеры - 12 шт. Комплекты мебели для учебного процесса. Лицензионное программное обеспечение

Учебная аудитория № 332а для проведения занятий лекционного типа, лабораторных и практических занятий, занятий семинарского типа, курсового проектирования (выполнения курсовых работ), групповых и индивидуальных консультаций, текущего контроля и промежуточной аттестации (для всех направлений и специальностей). Учебная аудитория для проведения учебных занятий

Компьютеры - 12 шт., стенды – 5 шт. Комплекты мебели для учебного процесса. Лицензионное программное обеспечение

#### **8 Оценочные материалы для промежуточной аттестации обучающихся по дисциплине**

**Оценочные материалы** (ОМ) для дисциплины (модуля) включают в себя:

- перечень компетенций с указанием индикаторов достижения компетенций, этапов их формирования в процессе освоения образовательной программы;

- описание шкал оценивания;

- типовые контрольные задания или иные материалы, необходимые для оценки знаний, умений, навыков;

- методические материалы, определяющие процедуры оценивания знаний, умений, навыков и (или) опыта деятельности.

ОМ входят в состав рабочей программы дисциплины (модуля) в виде приложения.

Оценочные материалы формируются в соответствии с П ВГУИТ «Положение об оценочных материалах».

#### **ПРИЛОЖЕНИЕ 1 к рабочей программе**

**1. Организационно-методические данные дисциплины для заочной формы обучения**

**1.1 Объемы различных форм учебной работы и виды контроля в соответствии с учебным планом**

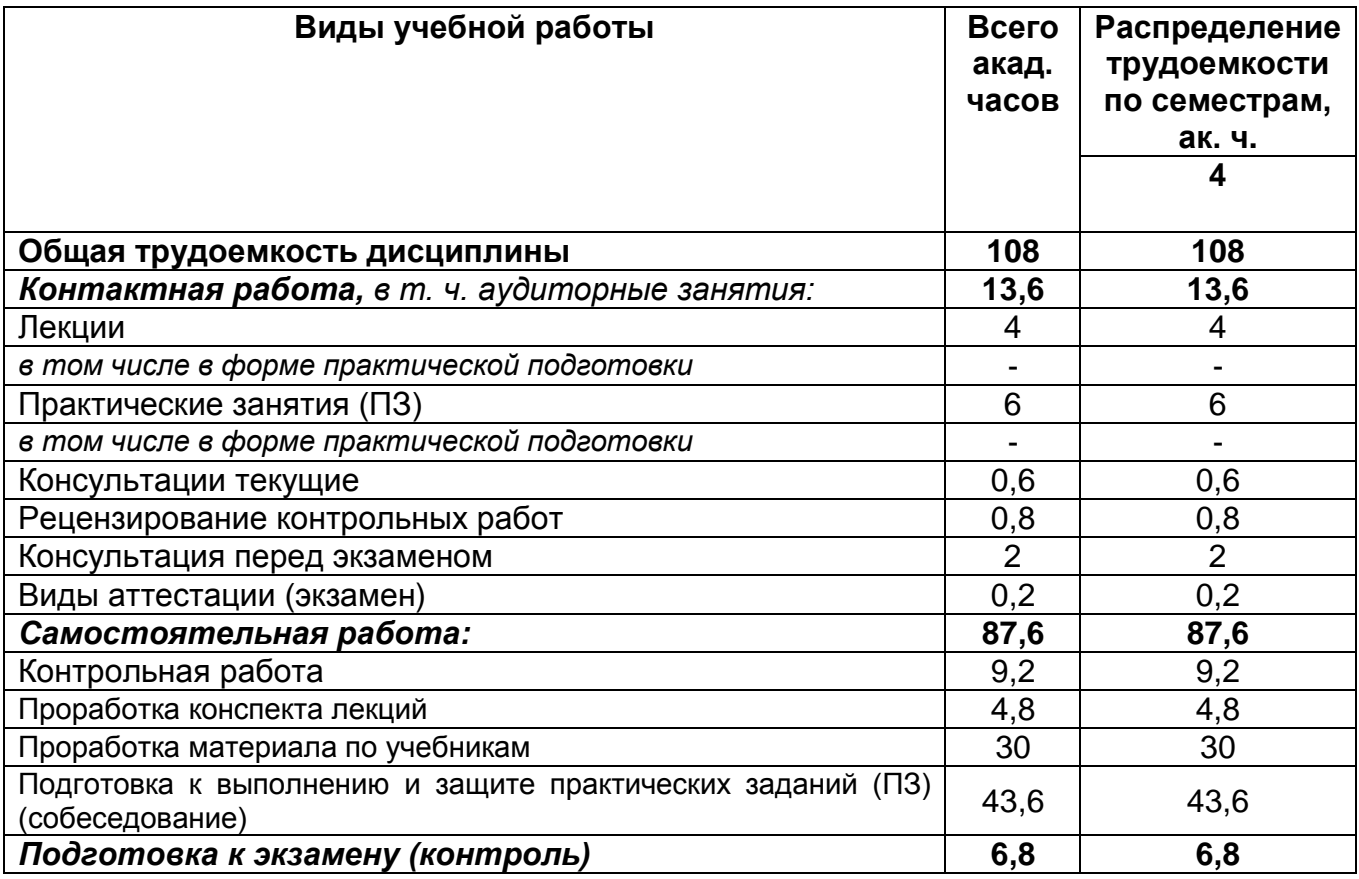

# **ОЦЕНОЧНЫЕ МАТЕРИАЛЫ ДЛЯ ПРОМЕЖУТОЧНОЙ АТТЕСТАЦИИ**

по дисциплине

# **ИНФОРМАЦИОННОЕ И МАТЕМАТИЧЕСКОЕ ОБЕСПЕЧЕНИЕ**

#### 1 Перечень компетенций с указанием этапов их формирования

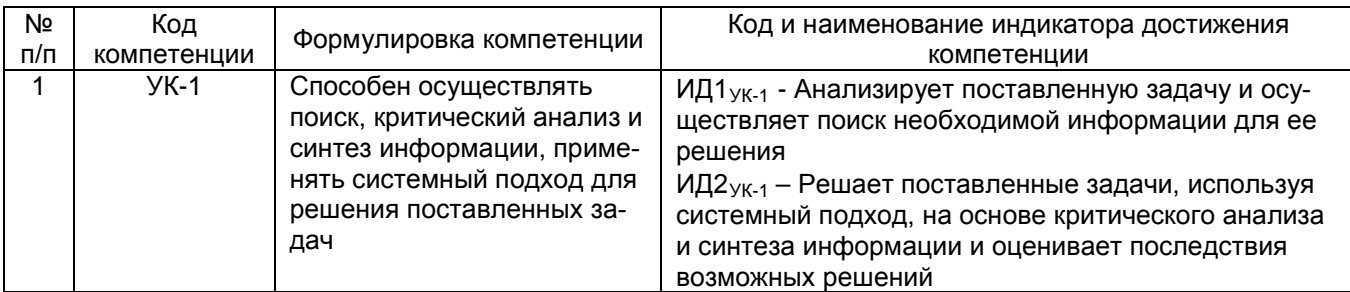

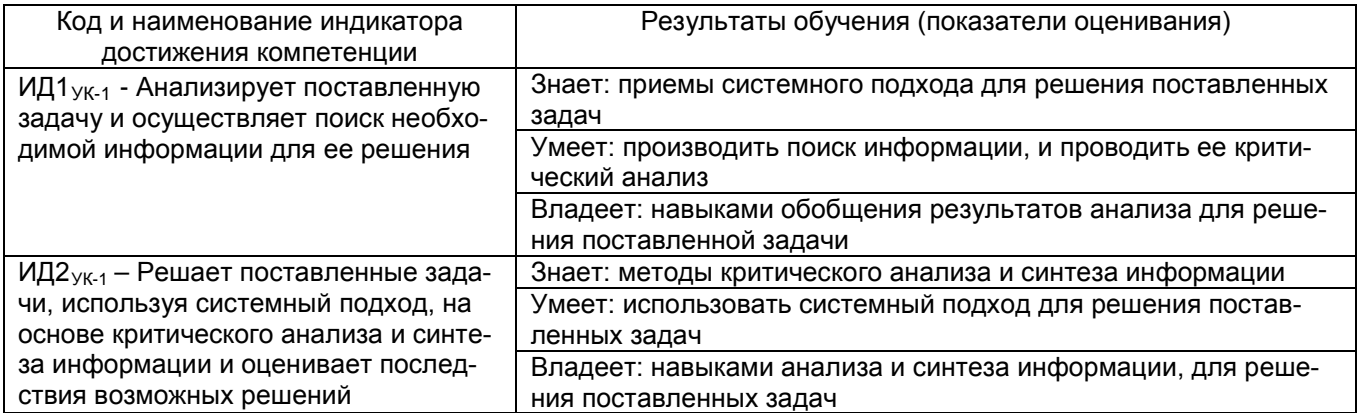

#### 2 Паспорт фонда оценочных средств по дисциплине

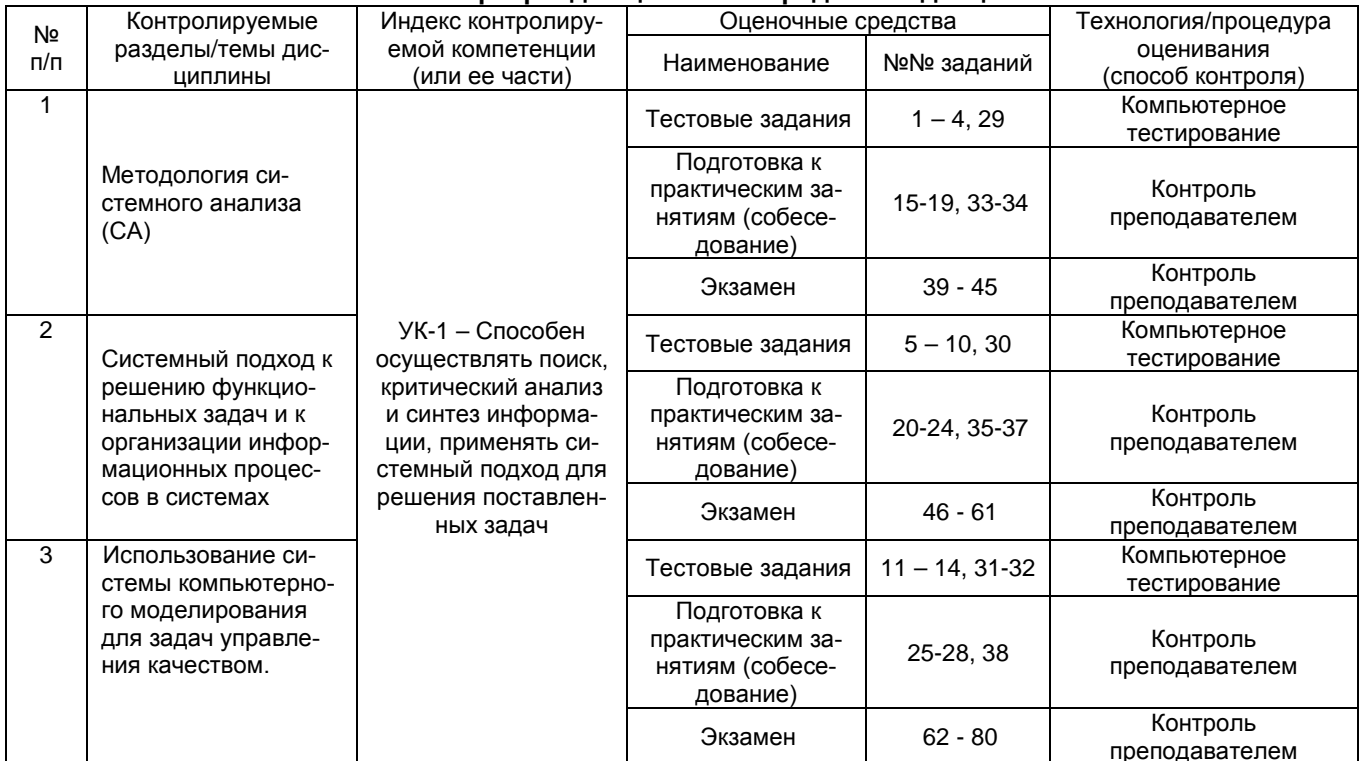

#### 3 Оценочные средства для промежуточной аттестации

#### Типовые контрольные задания или иные материалы, необходимые для оценки знаний, умений, навыков и (или) опыта деятельности, характеризующих этапы формирования компетенций в процессе освоения образовательной программы

Аттестация обучающегося по дисциплине проводится в форме тестирования, и предусматривает возможность последующего собеседования (экзамена).

Каждый вариант теста включает 20 контрольных заданий, из них:

- 9 контрольных заданий на проверку знаний;
- 8 контрольных заданий на проверку умений;
- 3 контрольных задания на проверку навыков.

# 3.1 Тесты (тестовые задания)

# УК-1 - Способен осуществлять поиск, критический анализ и синтез информации, применять системный подход для решения поставленных задач

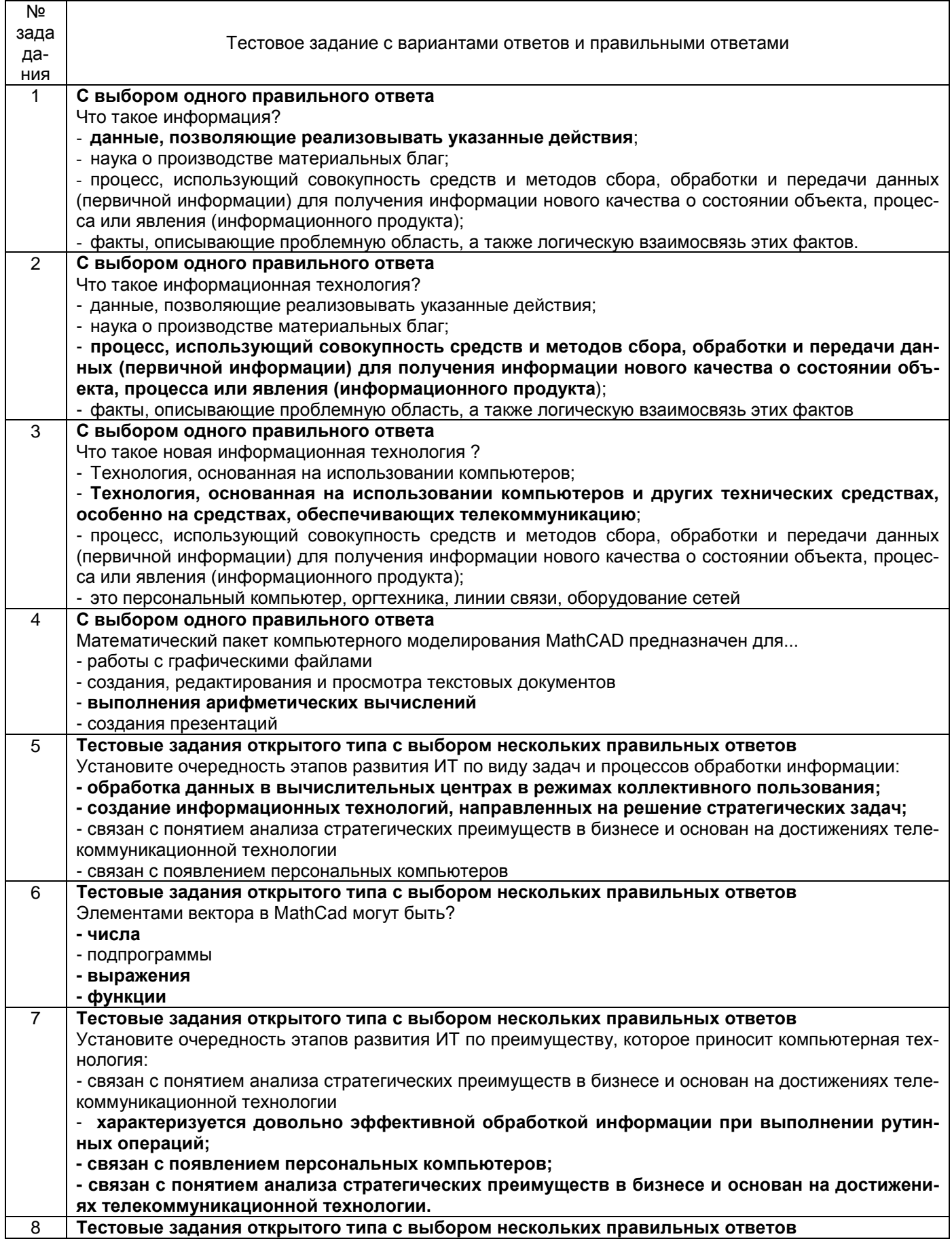

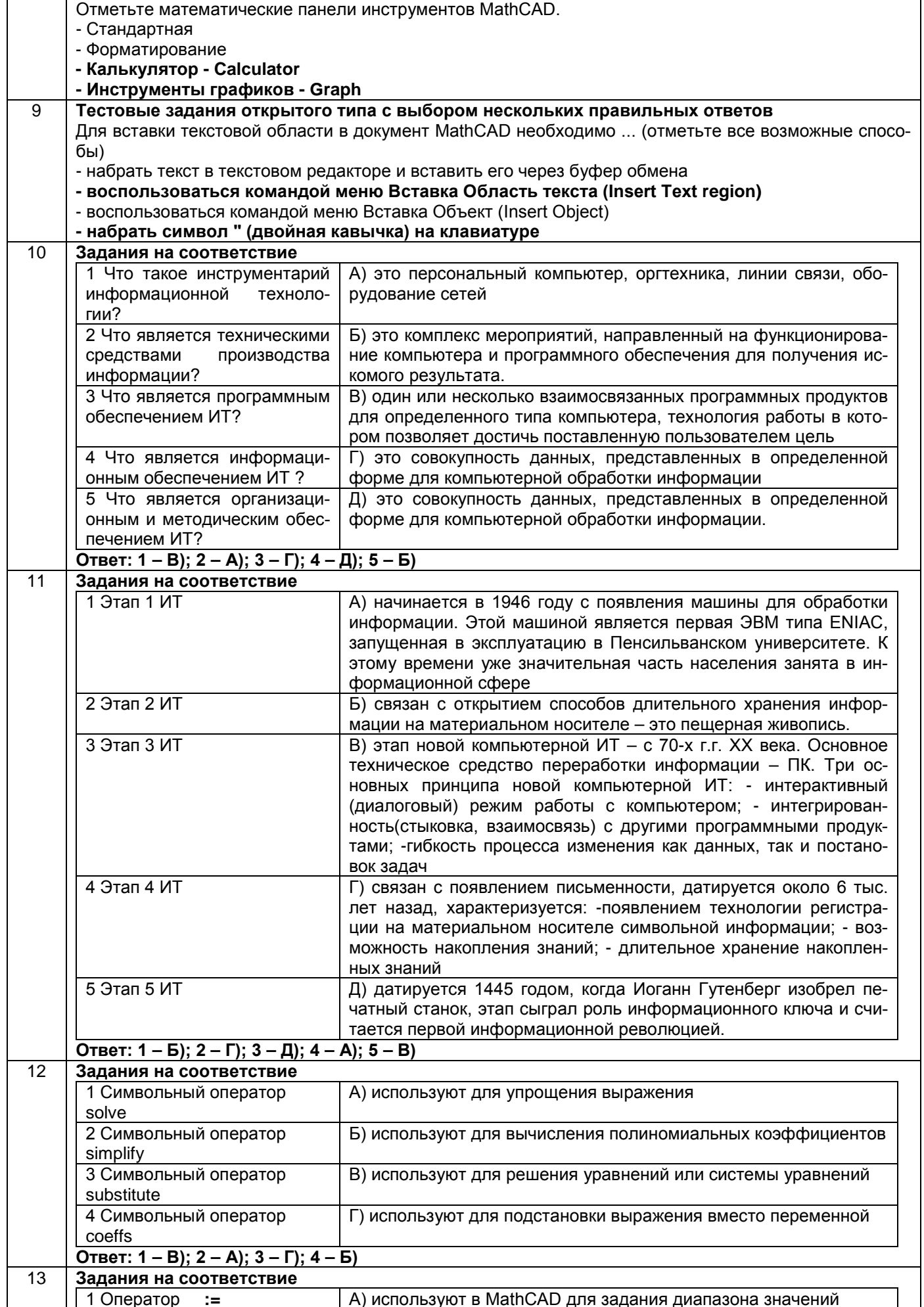

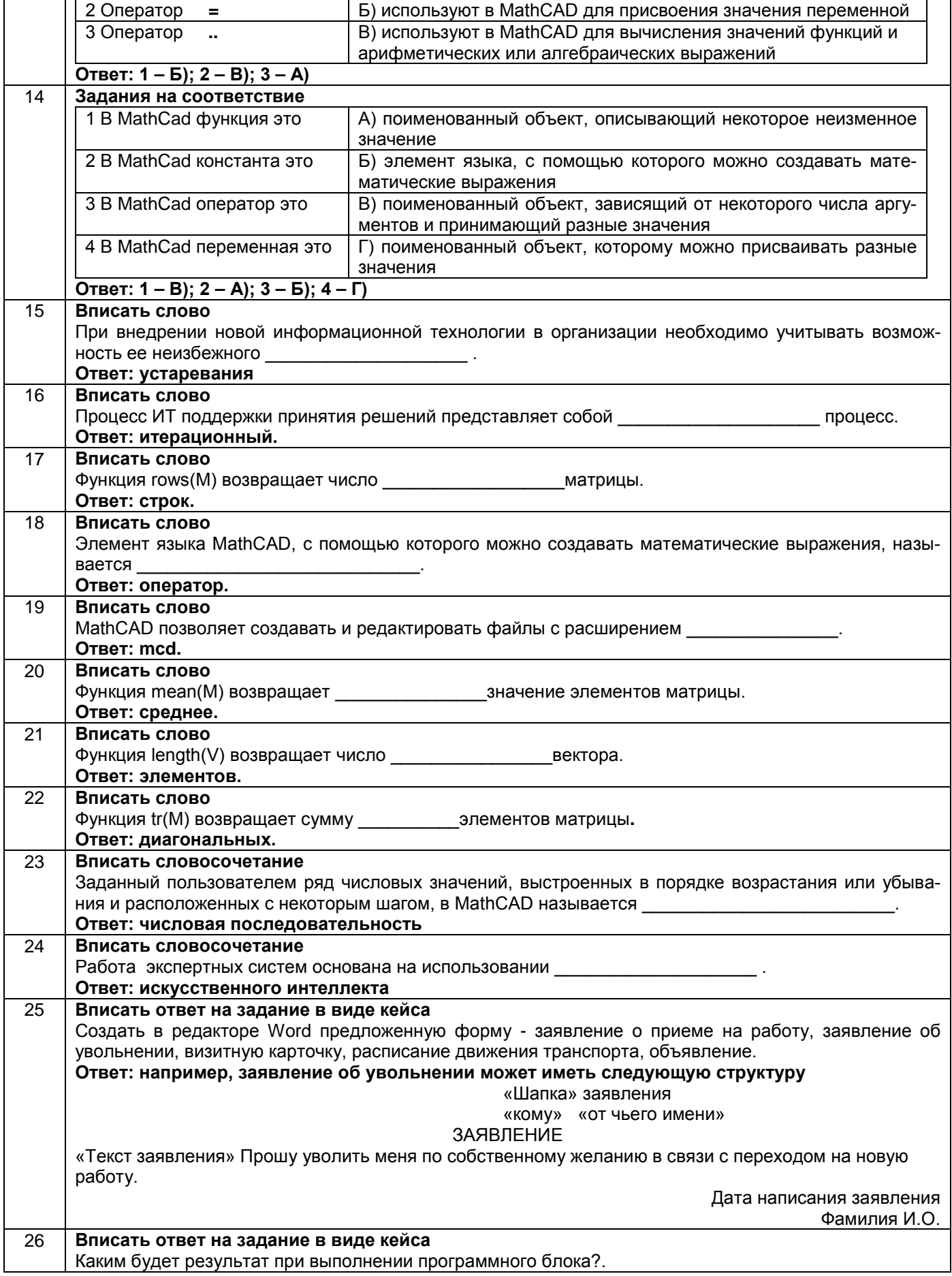

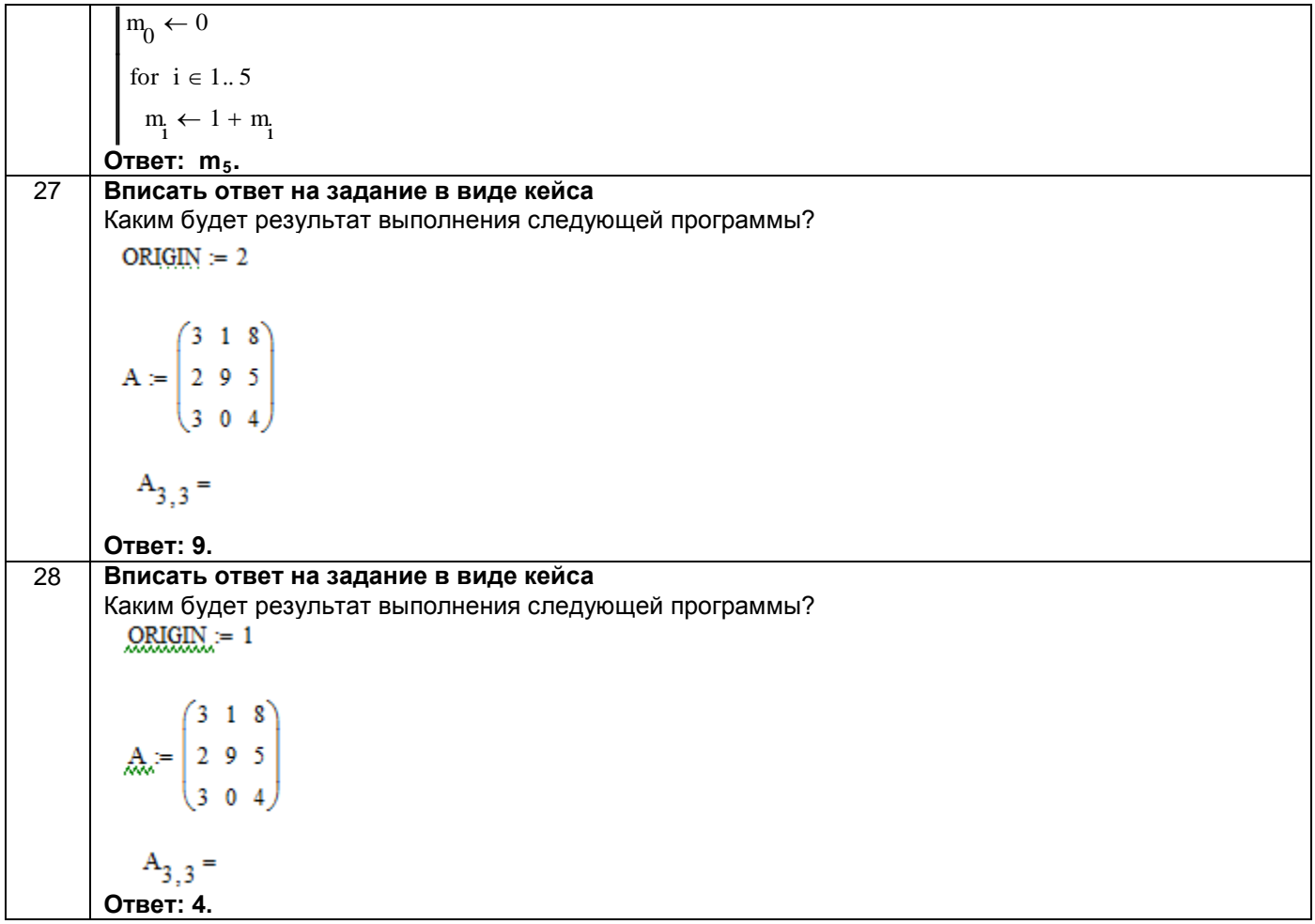

3.2 Задания для подготовки к практическим занятиям 

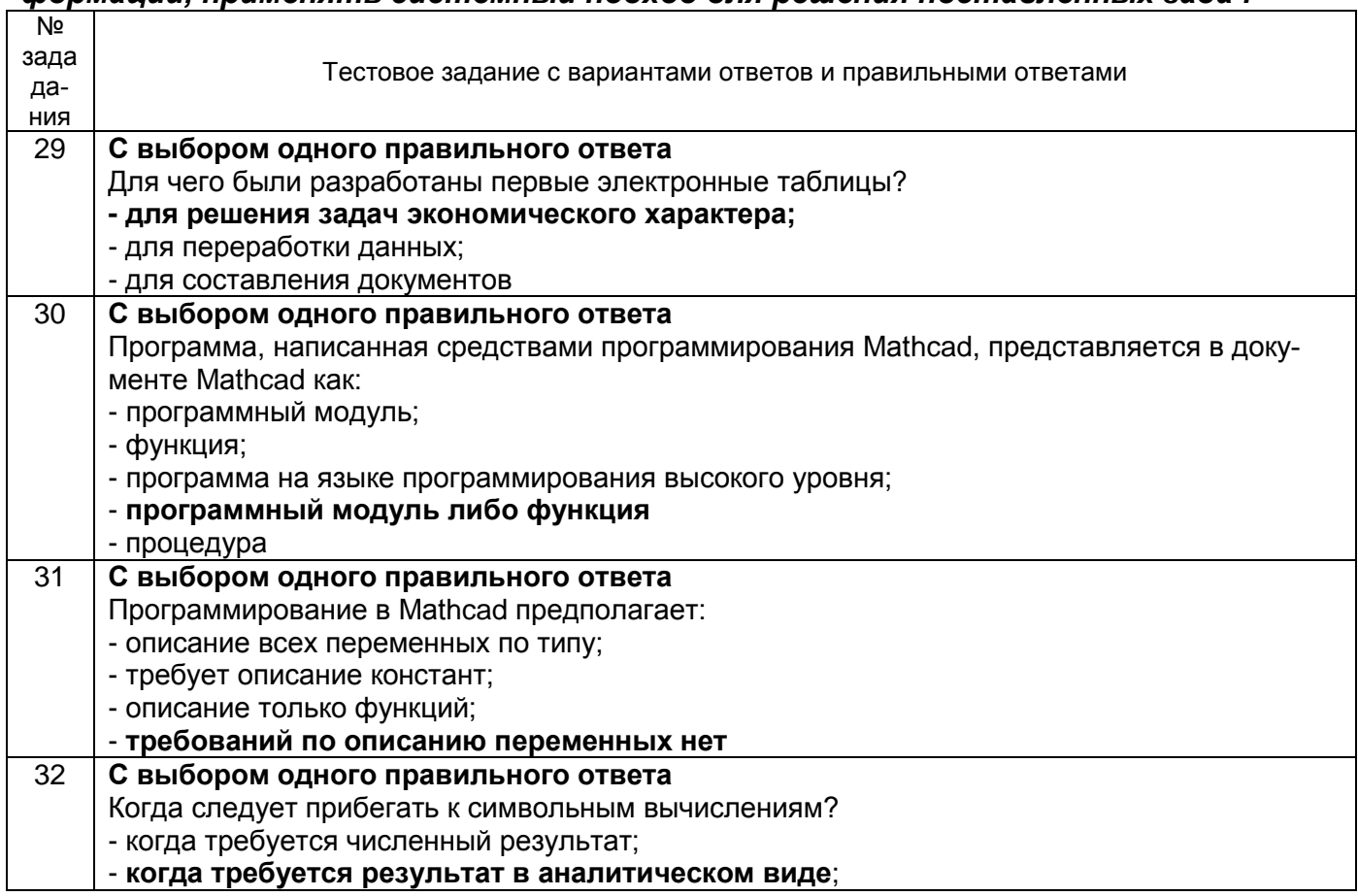

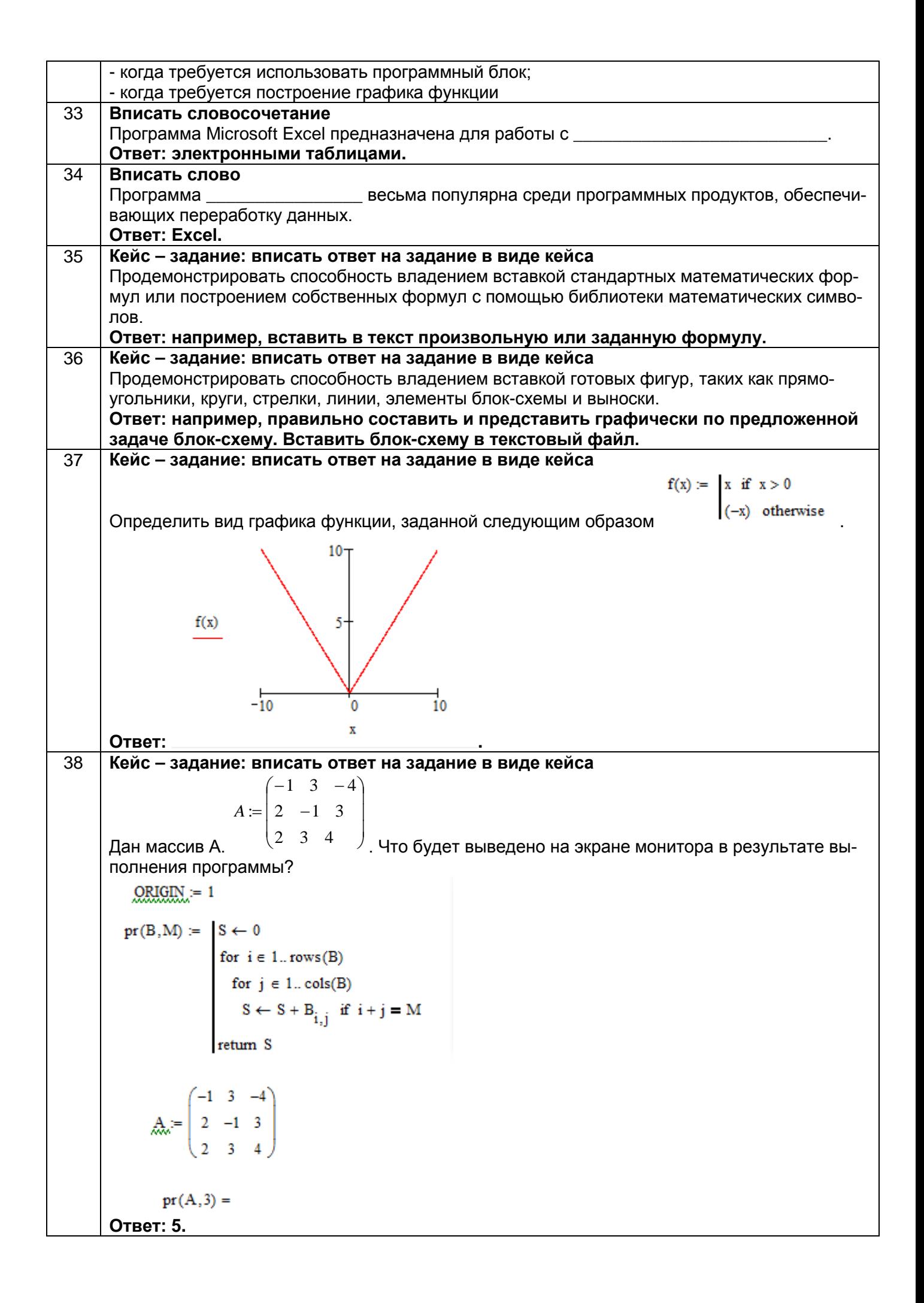

# 3.3 Вопросы к экзамену<br>УК-1 – Способен осуществлять поиск, критический анализ и синтез ин-<br>формации, применять системный подход для решения поставленных задач

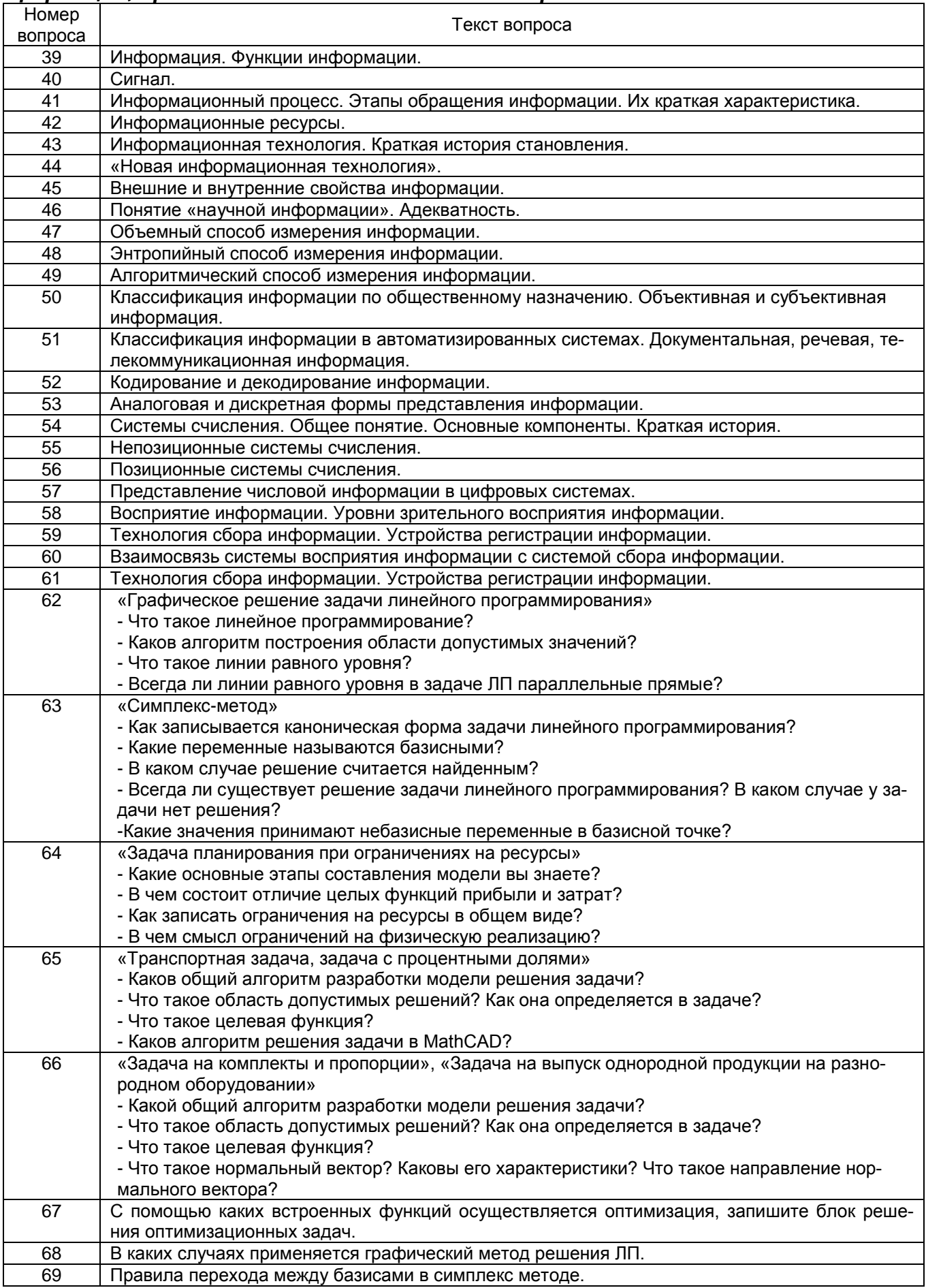

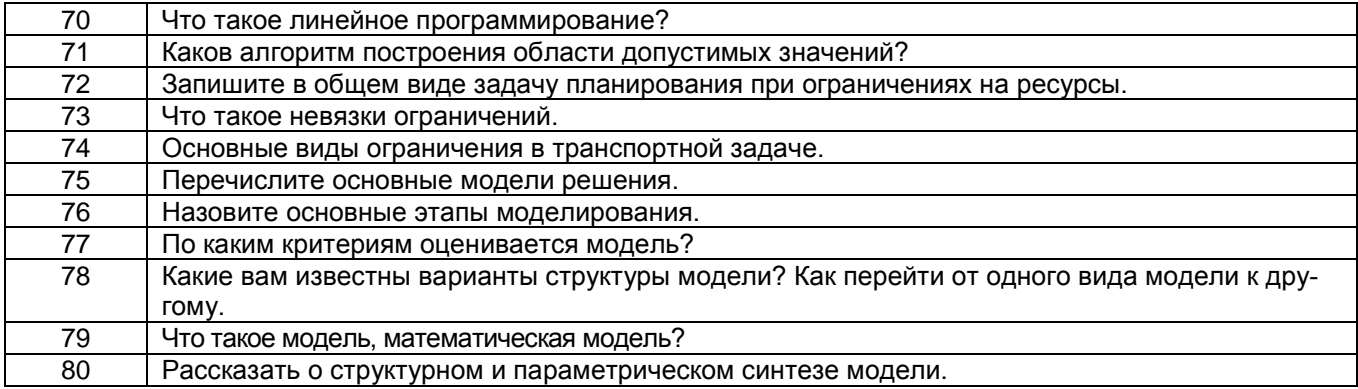

#### **4. Методические материалы, определяющие процедуры оценивания знаний, умений, навыков и (или) опыта деятельности, характеризующих этапы формирования компетенций**

Процедуры оценивания в ходе изучения дисциплины знаний, умений и навыков, характеризующих этапы формирования компетенций, регламентируются положениями:

- П ВГУИТ 2.4.03 Положение о курсовых экзаменах и зачетах;

- П ВГУИТ 4.1.02 Положение о рейтинговой оценке текущей успеваемости

### 5. Описание показателей и критериев оценивания компетенций на различных этапах их формирования, описание шкал оценивания для каждого результата обучения по дисциплине/практике

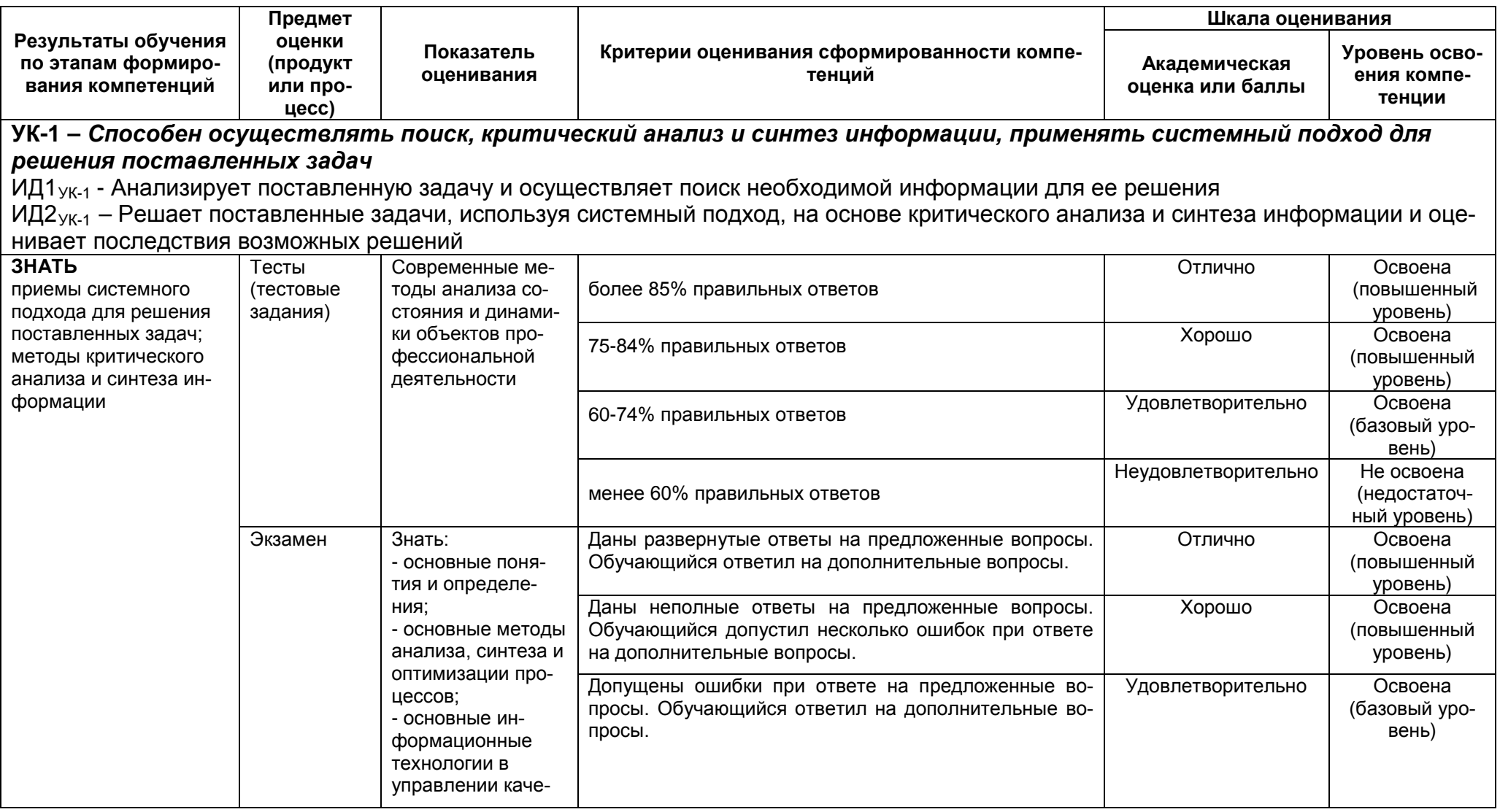

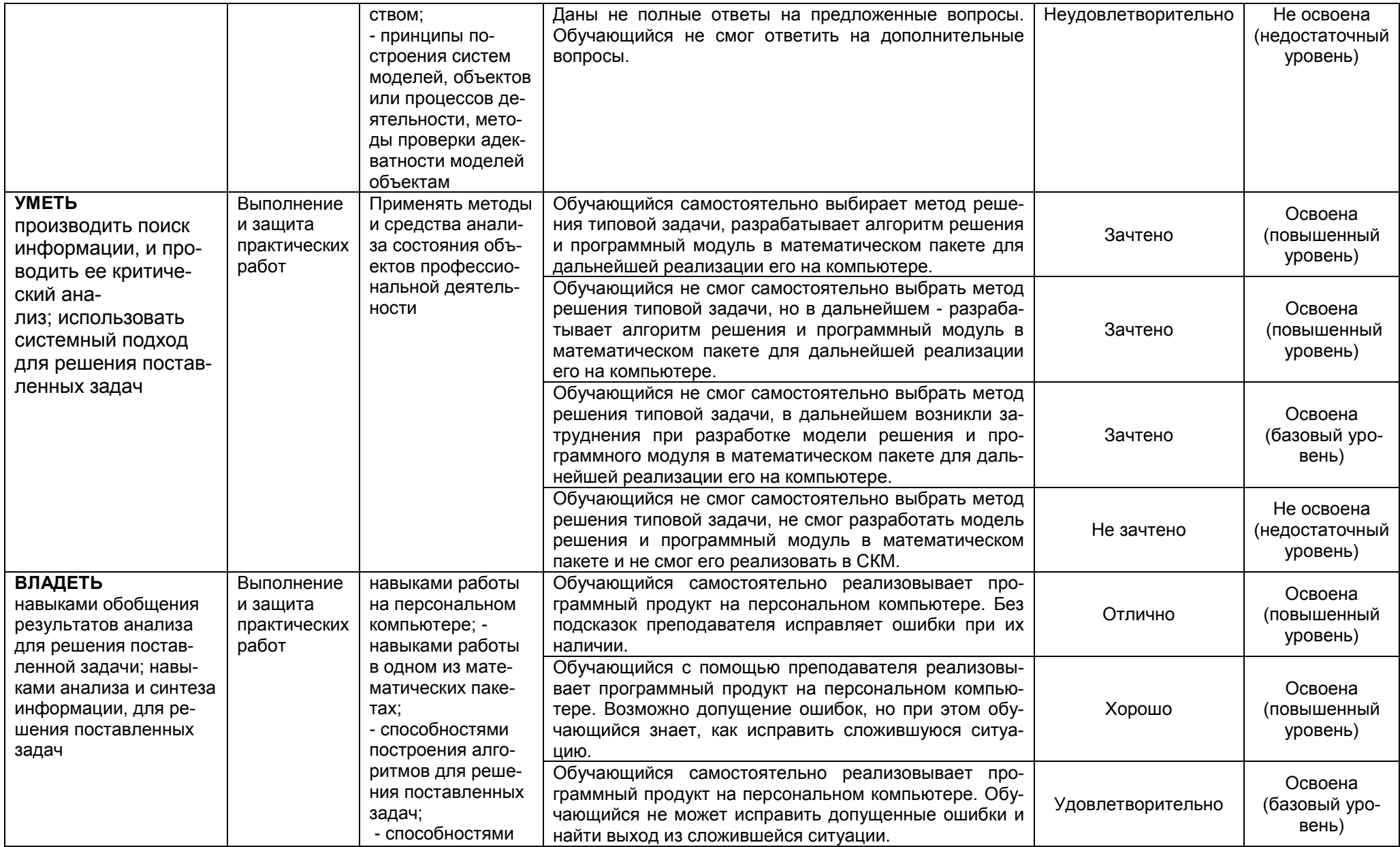

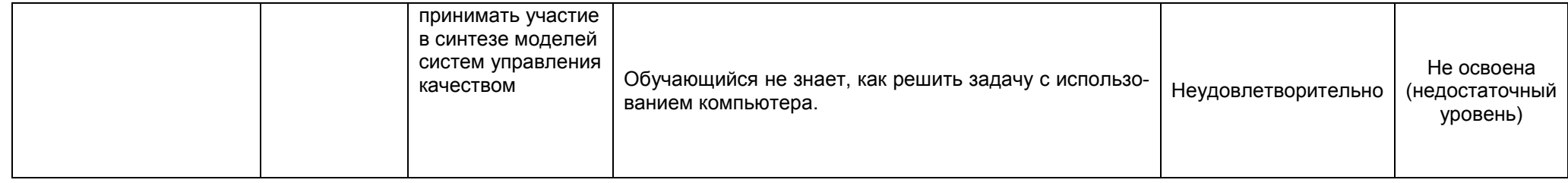